## **常熟市发电机出租-本市/发电机租赁公司-型号齐全**

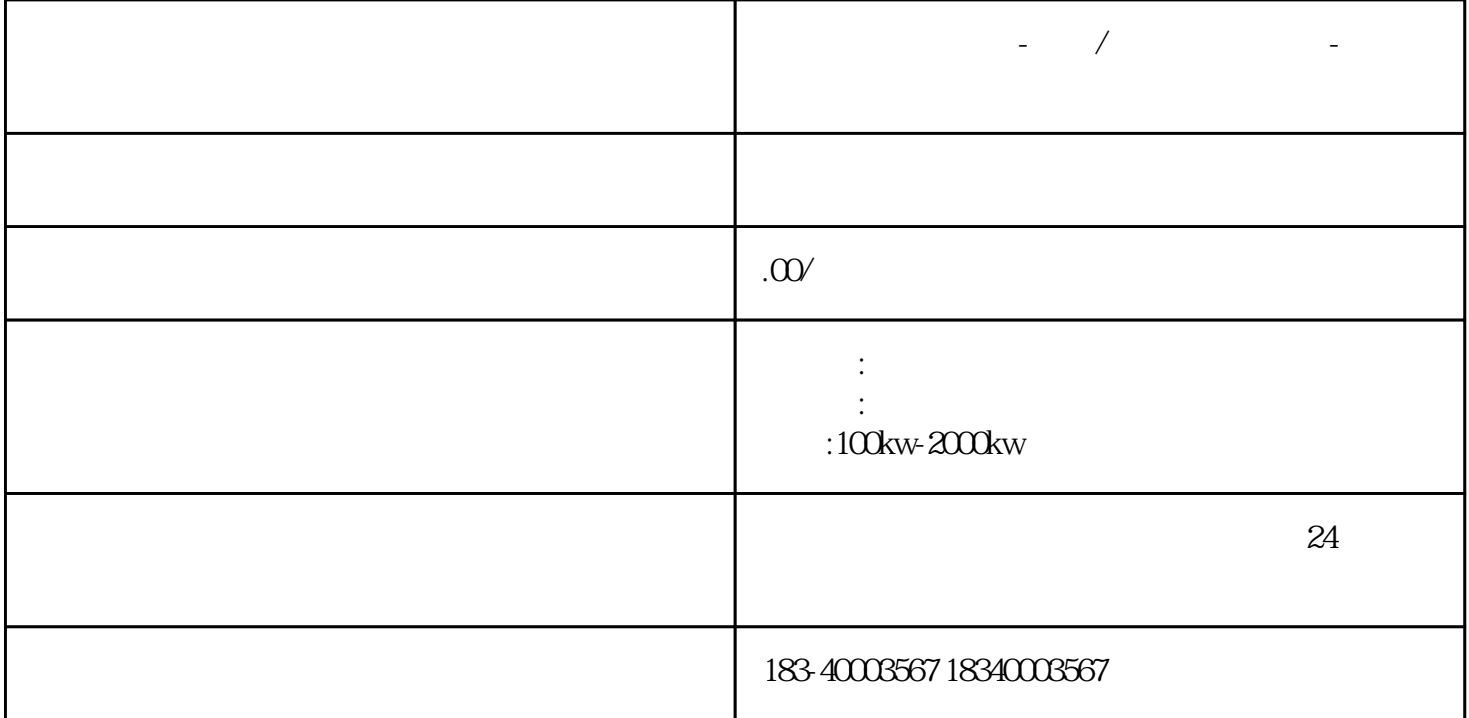

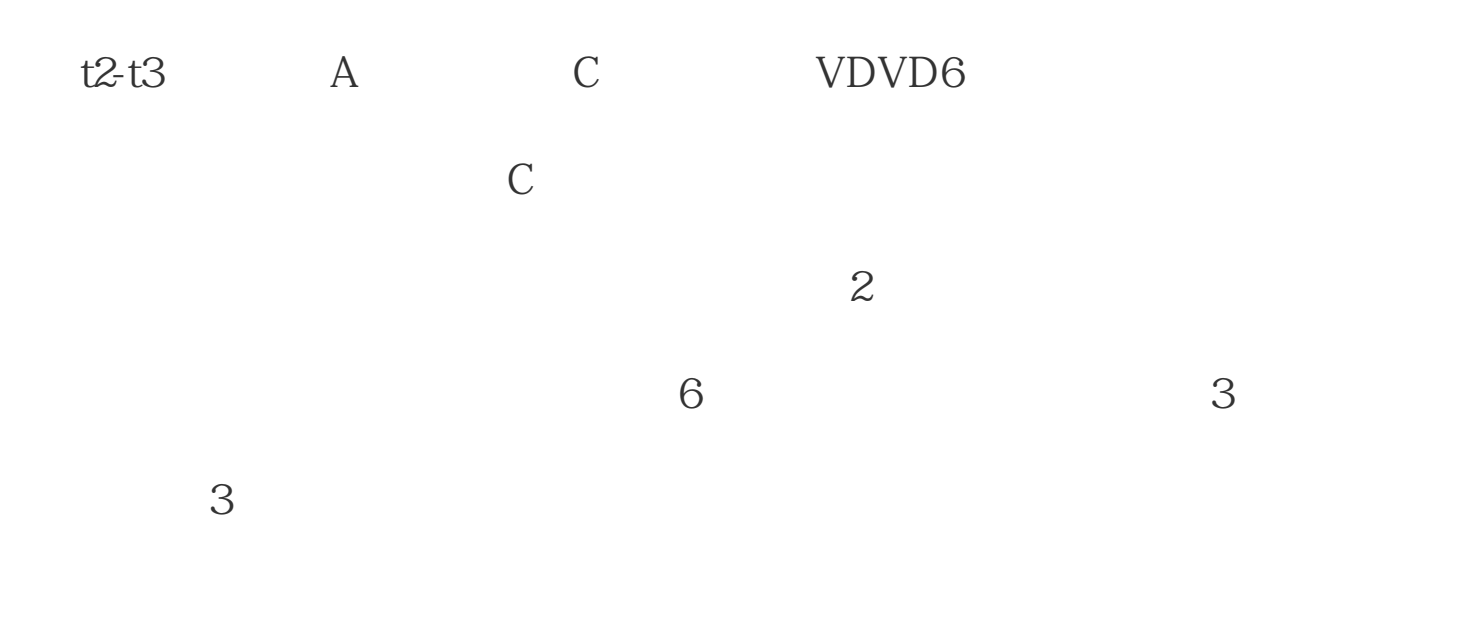

 $220V$ 

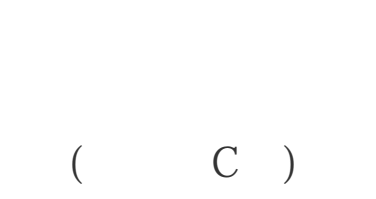

## $H$ DEF(asset), extending the H $\Box$

 $\frac{1}{2}$ 

 $\widetilde{\mathcal{M}}$ 

,信誉"经营理念,本着"真诚,守信,优质,"的精神。本公司树立"客户

, we can expect the contract of the contract of the contract of the contract of the contract of the contract of the contract of the contract of the contract of the contract of the contract of the contract of the contract

## $\text{SMO}\,1$

## 后断开)来调用一个包含HDEF指令的子程序。对于高速计数器来说,我们可

 $HSC$ 

ToolsInstructionWizard

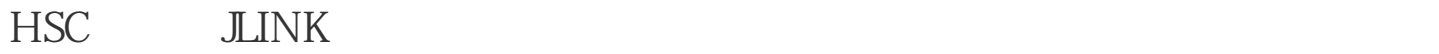

 $1.$ GPIO:

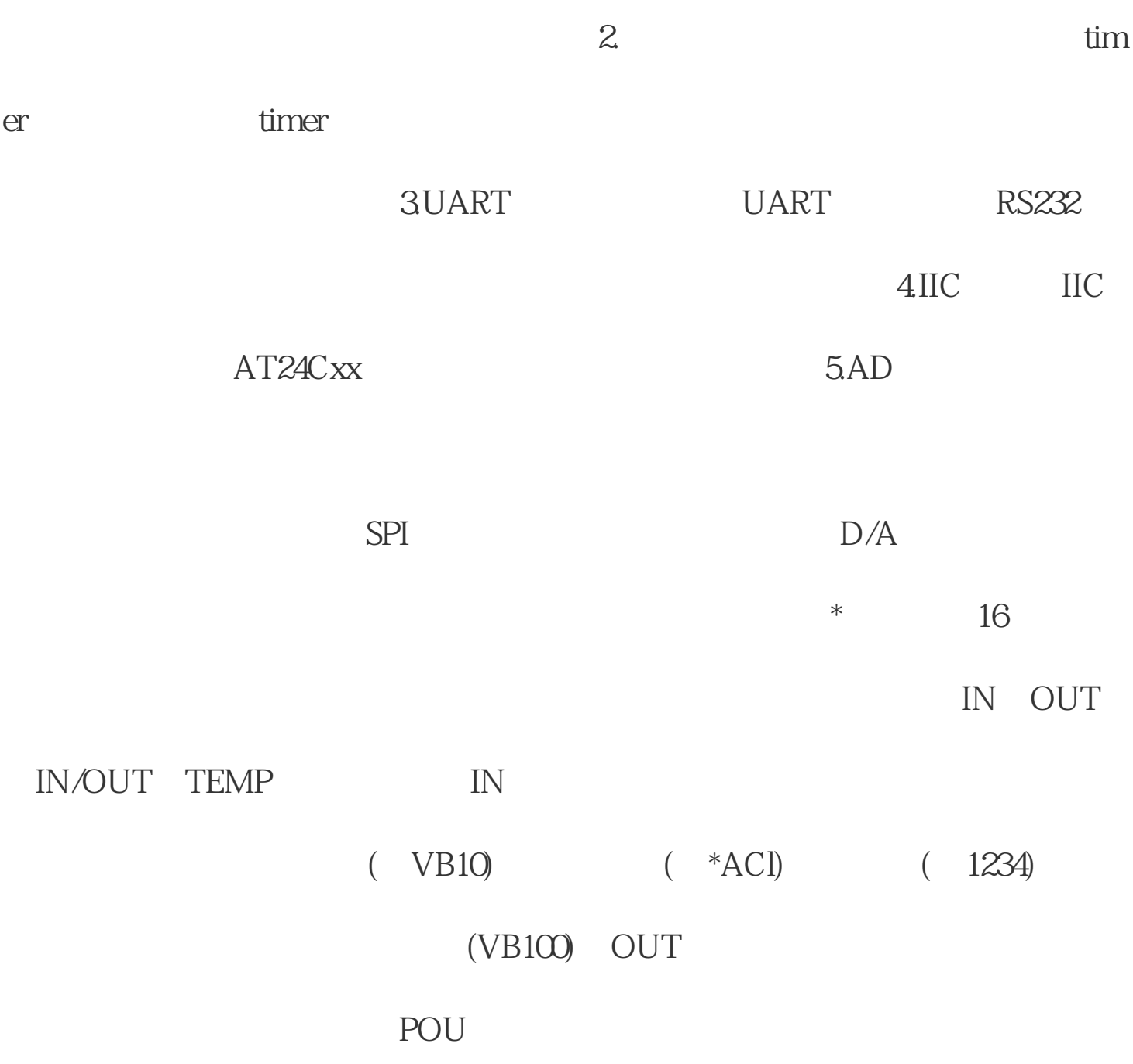

 $\frac{1}{\sqrt{2\pi}}$